**Betha Sistemas** 

Exercício de 2022

## **CAMARA MUNICIPAL DE CAROEBE**

Relação de Empenhos Emitidos

**RORAIMA** 

## Período de 01/04/2022 até 30/04/2022

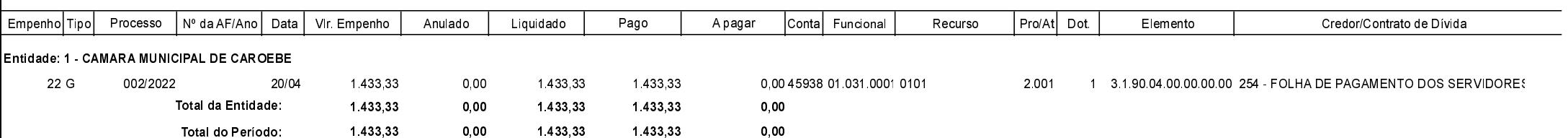